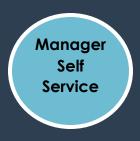

# MSS – Decentralized Originator Navigation

## **Time Management**

- Submit Request to Adjust Leave Balances
  - > Manager Self Service > Time Management > Submit Request to Adjust Leave
- Submit Request to Change Time & Absence Approver
  - > Manager Self Service > Time Management > Request Time & Abs Appr

# **Position Management**

- Submit Request to Add Position
  - > Manager Self Service > Position and Funding > Add Position
- Submit Request to Change Position
  - > Manager Self Service > Position and Funding > Change Position Details
- Submit Request to Inactivate Position
  - Manager Self Service > Position and Funding > Inactivate Position
- Change Position Funding
  - > Manager Self Service > Position and Funding > Change Position Funding

# **Team Development**

- View and Update Team Profile
  - Manager Self Service > Learning and Development > Current Team Profiles

#### **Job and Personal Information**

- Transfer Employee
  - > Manager Self Service > Job and Personal Information > Transfer Employee
- Promote Employee
  - > Manager Self Service > Job and Personal Information > Promote Employee
- Submit a Demotion Request
  - > Manager Self Service > Job and Personal Information > Demote Employee
- Request Reporting Change
  - > Manager Self Service > Job and Personal Information > Request Reporting change
- Submit Location Change Request
  - > Manager Self Service > Job and Personal Information > Submit Location Code Request
- Retire Employee
  - > Manager Self Service > Job and Personal Information > Retire Employee

**Terminate Employee** 

> Manager Self Service > Job and Personal Information > Terminate Employee

# Compensation

**Request Ad Hoc Salary Change** 

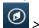

> Manager Self Service > Compensation and Stock > Request Ad Hoc Salary Change

**Submit Supplemental Pay Request** 

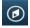

> Manager Self Service > Request Supplemental Pay

#### **Forms**

**Submit Security Request** 

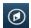

> Manager Self Service > Forms > Submit Security Request

#### **Smart HR Template**

Hire Non-Benefit Eligible Employee (Student, Part-Time, Rehired Retiree, Temporary) or Resident

> Manager Self Service > Job and Personal Information > Smart HR Template > Smart HR Transactions > Transaction Type Hire/Rehire > Template 120 HIRE EMP

**Add USG Affiliate** 

> Manager Self Service > Job and Personal Information > Smart HR Template > Smart HR Transactions > Transaction Type Hire/Rehire > Template 120\_ADD\_AFFILIATE

**Complete USG Affiliate** 

> Manager Self Service > Job and Personal Information > Smart HR Template > Smart HR Transactions > Transaction Type Terminate > Template 120\_COMPLETE\_AFFILIATE

#### **System Manager Reporting**

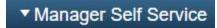

> System Manager Reporting Tile

## **Careers**

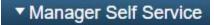

> Create Job Opening Tile & Open Jobs Tile

# Delegation

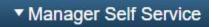

> Delegation Tile